**Chapter #2** 

## **EEE 8007**

# **Digital Control**

**Random signals** 

### **Random Signals**

Deterministic signal:  $x(t) = A \sin(2\pi f t)$ .

If A=1 and f=1 Hz  $\Rightarrow$  @ t=1s  $x(1) = 1 \sin(2\pi) = 0$ :

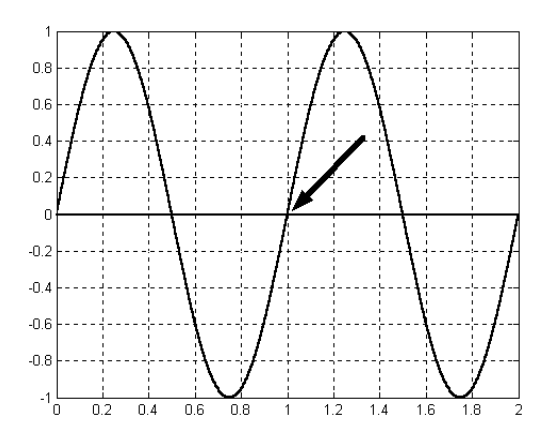

A random signal would be like:

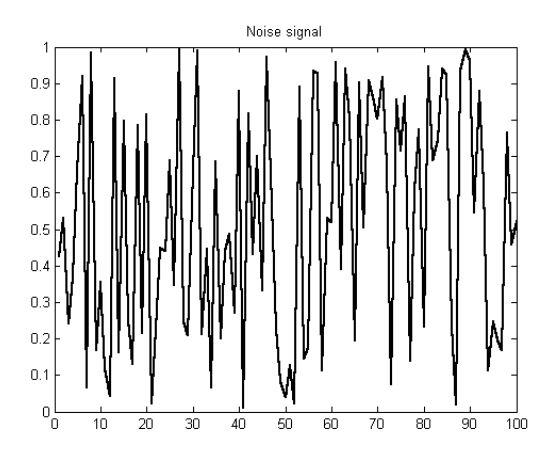

To describe a random signal we have to define some of its properties:

Spring 2008 EEE 8007

Mean Value: 
$$
\mu_x = \frac{1}{N} \sum_{k=1}^{N} x(k)
$$
 (1)

Expectation of  $x = \text{Mean value: } E[x] = \mu$ 

**DC power** of the signal

**Mean of the square** of  $x(n) \Rightarrow$  the **total** (or average) **power**.

```
>> x=rand(1,100);>> m=mean(x) 
m = 0.5126
```
**Variance** and **Standard Deviation**: range of values

Standard deviation: 
$$
\sigma_x = \sqrt{\frac{1}{N} \sum_{k=1}^{N} (x(k) - \mu)^2}
$$
 (2)

The variance is the square of the standard deviation:

$$
Var = \sigma_x^2 = \frac{1}{N} \sum_{k=1}^{N} (x(k) - \mu)^2
$$
 (3)

Or:

$$
Var = \frac{1}{N} \sum_{k=1}^{N} \left( x^{2}(k) + \mu^{2} - 2x(k)\mu \right) = \frac{1}{N} \sum_{k=1}^{N} \left( x^{2}(k) \right) + \frac{1}{N} \sum_{k=1}^{N} \left( \mu^{2} \right) - \frac{2}{N} \sum_{k=1}^{N} \left( x(k)\mu \right) =
$$
  
= 
$$
\frac{1}{N} \sum_{k=1}^{N} \left( x^{2}(k) \right) + \frac{1}{N} \sum_{k=1}^{N} \left( \mu^{2} \right) - \frac{2}{N} \mu \sum_{k=1}^{N} \left( x(k) \right) = \frac{1}{N} \sum_{k=1}^{N} \left( x^{2}(k) \right) + \frac{1}{N} \sum_{k=1}^{N} \left( \mu^{2} \right) - 2\mu \frac{1}{N} \sum_{k=1}^{N} \left( x(k) \right) =
$$

$$
=\frac{1}{N}\sum_{k=1}^{N}\left(x^{2}(k)+\mu^{2}-2\mu\mu\right)=\frac{1}{N}\sum_{k=1}^{N}\left(x^{2}(k)-\mu^{2}\right)
$$
\n(4)

And in terms of expectation:

$$
Var = E[(x(k) - \mu)^{2}] = E[(x(k))^{2}] - \mu^{2} = E[(x(k))^{2}] - (E[x(k)])^{2}
$$
(3.5)

#### **The variance is a measure of the AC power of a signal.**

In Matlab

$$
>> v=var(x)
$$
  

$$
v = 0.0835
$$

**Normal Distribution**: If the values of the random signal follow the next

shape then the random signal is called Gaussian (or normal):

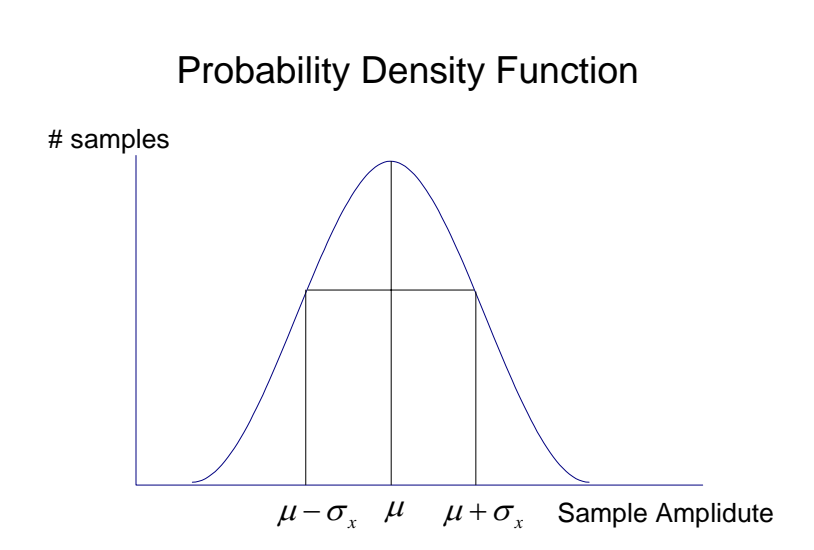

General speaking the Probability Density Function shows how likely is a value to appear in a random signal.

```
\Rightarrow x=randn(1,100);
                                                                     \frac{1}{3}\overline{10}\overline{20}\overline{30}40\overline{50}60\overline{70}\overline{80}\overline{90}\frac{1}{100}
```
This is normally distribution signal with zero mean. If we want to increase the mean then:

 $>> x=x+10;$ >> plot(x)

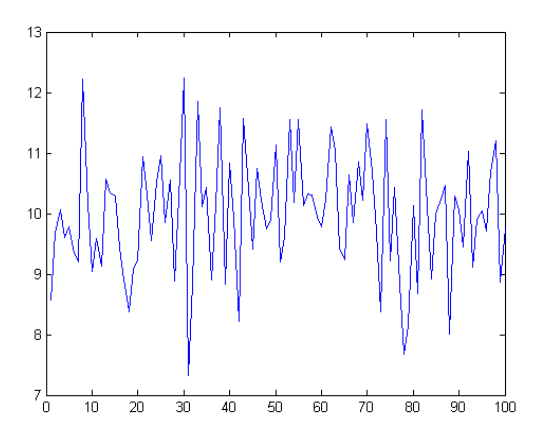

To find the probability density distribution we use:

```
>> plot(x) 
>> hist(x,100)
```
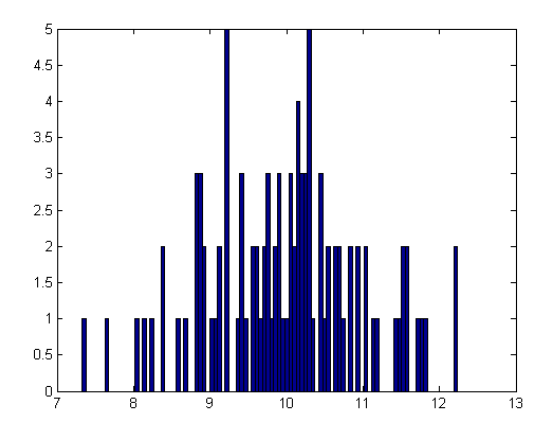

**White noise**: A random signal whose frequency spectrum is flat. Hence all the frequencies will appear.

#### **Correlation between random signals**

Similarities among signals (random or not).

$$
R = \frac{1}{N} \sum_{k=1}^{N} v(k) w(k)
$$
 (6)

If a signal is similar to another then the product of their samples will be positive and hence the above sum will increase.

#### **Cross correlation**

$$
R_{vw}(j) = \frac{1}{N} \sum_{k=1}^{N} v(k+j)w(k) = E\{v[n+j]w[n]\}
$$
 (7)

#### **Auto correlation**:

$$
R_{vv}(j) = \frac{1}{N} \sum_{k=1}^{N} v(k+j)v(k) = E\{v[n+j]v[n]\}
$$
\n(8)

The value of the auto correlation for zero shift is the same as the expected square value, and hence is a measure of its **total power**:

$$
R_{vv}(0) = \frac{1}{N} \sum_{k=1}^{N} v(k)v(k) = E\{v[n]v[n]\} = \frac{1}{N} \sum_{k=1}^{N} v^2(k) = E\{v^2[n]\}
$$
(9)

The **cross correlation coefficient** is the normalised cross correlation:

$$
R_{Nvw}(j) = \frac{R_{vw}(j)}{\sqrt{[R_{vv}(0)R_{ww}(0)]}} = \frac{Q_{vw}(j)}{\sigma_v \sigma_w}
$$
(10)

 $R_{vv}(0)$  and  $R_{ww}(0) \Rightarrow$  represent the total power of each signal. This ratio will give us 1 if the two signals are totally correlated and zero if they are totally uncorrelated.

If the random signal has a mean value other than zero then we can define the **covariance**, **cross covariance** and the **auto covariance (also called covariance function)**:

$$
Q_{vw}(j) = \frac{1}{N} \sum_{k=1}^{N} (v(k + j) - \mu_v)(w(k) - \mu_w) = E\{(v(k + j) - \mu_v)(w(k) - \mu_w)\} (11)
$$

$$
Q_{vv}(j) = \frac{1}{N} \sum_{k=1}^{N} \left( v(k+j) - \mu_v \right) \left( v(k) - \mu_v \right) = E \left\{ \left( v(k+j) - \mu_v \right) \left( v(k) - \mu_v \right) \right\} (12)
$$

The auto covariance of random signal is a Dirac pulse when the shift is zero.

$$
Q_{vv}(0) = \frac{1}{N} \sum_{k=1}^{N} (v(k) - \mu_{v})(v(k) - \mu_{v}) = E\{(v(k) - \mu_{v})(v(k) - \mu_{v})\} = \frac{1}{N} \sum_{k=1}^{N} (v(k) - \mu_{v})^{2} = E\{(v(k) - \mu_{v})^{2}\} = \sigma_{v}^{2} = \text{Variance of } v(k)
$$
\n(13)

An important concept that can be defined is that if the two signals are **uncorrelated** (totally independent) then their cross covariance and cross correlation is zero.

Many times it is useful to find the cross covariance and the auto covariance without the shift. Then we will end up to the **covariance**:

$$
Q_{vw}(0) = C_{vw} = \frac{1}{N} \sum_{k=1}^{N} (v(k) - \mu_v)(w(k) - \mu_w) = E\{(v(k) - \mu_v)(w(k) - \mu_w)\} = \sigma^2_{vw}
$$
\n(14)

$$
Q_{vv}(0) = C_{vv} = \frac{1}{N} \sum_{k=1}^{N} (v(k) - \mu_v)(v(k) - \mu_v) = E\{(v(k) - \mu_v)(v(k) - \mu_v)\} = \sigma^2 v
$$
\n(15)

As we defined the cross correlation coefficient we can define the cross covariance coefficient as:

$$
Q_{Nvw}(j) = \frac{Q_{vw}(j)}{\sqrt{[Q_{vv}(0)Q_{ww}(0)]}} = \frac{Q_{vw}(j)}{\sigma_v \sigma_w}
$$
(16)

and since we usually do not use the shift in the covariance:

$$
Q_{Nvw}(0) = \frac{Q_{vw}(0)}{\sqrt{[Q_{vv}(0)Q_{ww}(0)]}} = \frac{\sigma^2_{vw}}{\sigma_v \sigma_w}
$$
(17)

C**ovariance matrix** of 2 signals:

$$
\mathbf{C} = \text{cov}(X(j)) = \begin{bmatrix} Q_{vv}(j) & Q_{vw}(j) \\ Q_{wv}(j) & Q_{ww}(j) \end{bmatrix} = \\ = \begin{bmatrix} E((v(k+j) - \mu_v)(v(k) - \mu_v)) & E((v(k+j) - \mu_v)(w(k) - \mu_w)) \\ E(w(k+j) - \mu_w)(v(k) - \mu_v) & E(w(k+j) - \mu_w)(w(k) - \mu_w) \end{bmatrix} = \\ = \begin{bmatrix} E((v(k) - \mu_v)(v(k) - \mu_v)) & E((v(k) - \mu_v)(w(k) - \mu_w)) \\ E((w(k) - \mu_w)(v(k) - \mu_v)) & E((w(k) - \mu_w)(w(k) - \mu_w)) \end{bmatrix} = \begin{bmatrix} \sigma_v^2 & \sigma_{vw}^2 \\ \sigma_{wv}^2 & \sigma_w^2 \end{bmatrix}
$$
(18)

Zero mean

$$
\mathbf{C}(X(0)) \stackrel{j=0}{=} \begin{bmatrix} Ev(k)v(k) & Ev(k)w(k) \\ Ew(k)v(k) & Ew(k)w(k) \end{bmatrix} = \begin{bmatrix} \sigma_v^2 & \sigma_{vw}^2 \\ \sigma_{wv}^2 & \sigma_w^2 \end{bmatrix}
$$
(19)

To investigate all these in Matlab initially we will use the above terms in a sine wave and in a cosine wave (with some noise):

```
clc 
clear 
close all 
t=0:0.0001:2; 
x1 = \sin(2 \cdot \pi) \cdot t;
y1=cos(2*pi*t); 
y = avgn(y1,0.1);x = avgn(x1,0.1);m_x = mean(x)m_y=mean(y)
```
var\_x=var(x)

```
var_y=var(y) 
std x=std(x)std_y=std(y)cov x = cov(x)cov_y = cov(y)cov<sub>xy=cov(x,y)</sub>
cov_yx=cov(y,x)corrcoef_xy=corrcoef(x,y) 
corrcoef_yx=corrcoef(y,x) 
Rxx=xcorr(x,x)/length(t); % Auto corelation 
of x 
tshift=-max(t):0.0001:max(t); \frac{1}{2} Shift
subplot(2,4,1)plot(tshift,Rxx), grid 
title('Auto correlation of x') 
Ryy = xcorr(y, y) / length(t); % Auto corelation
of y 
subplot(2,4,2)plot(tshift,Ryy), grid 
title('Auto correlation of y') 
Rxy = xcorr(x,y)/length(t); % Cross corelation
of xy 
subplot(2,4,3)plot(tshift,Rxy), grid 
title('Cross correlation of xy') 
Ryx = xcorr(y, x)/length(t); % Cross corelation
of yx 
subplot(2,4,4)plot(tshift,Ryx), grid 
title('Cross correlation of yx')
```

```
Cx=xcov(x,x)/length(t); % Auto covariance of
x 
subplot(2,4,5)plot(tshift,Cx), grid 
title('Auto covariance of x') 
Cy=xcov(y,y)/length(t); % Auto covariance of
y 
subplot(2,4,6)plot(tshift,Cy), grid 
title('Auto covariance of y') 
Cxy = xcov(x, y) / length(t); % Cross covariance
of xy 
subplot(2,4,7)plot(tshift,Cxy), grid 
title('Cross covariance of xy') 
Cyx = xcov(y, x) / length(t); % Cross covariance
of yx 
subplot(2,4,8)plot(tshift,Cyx), grid 
title('Cross covariance of yx')
```
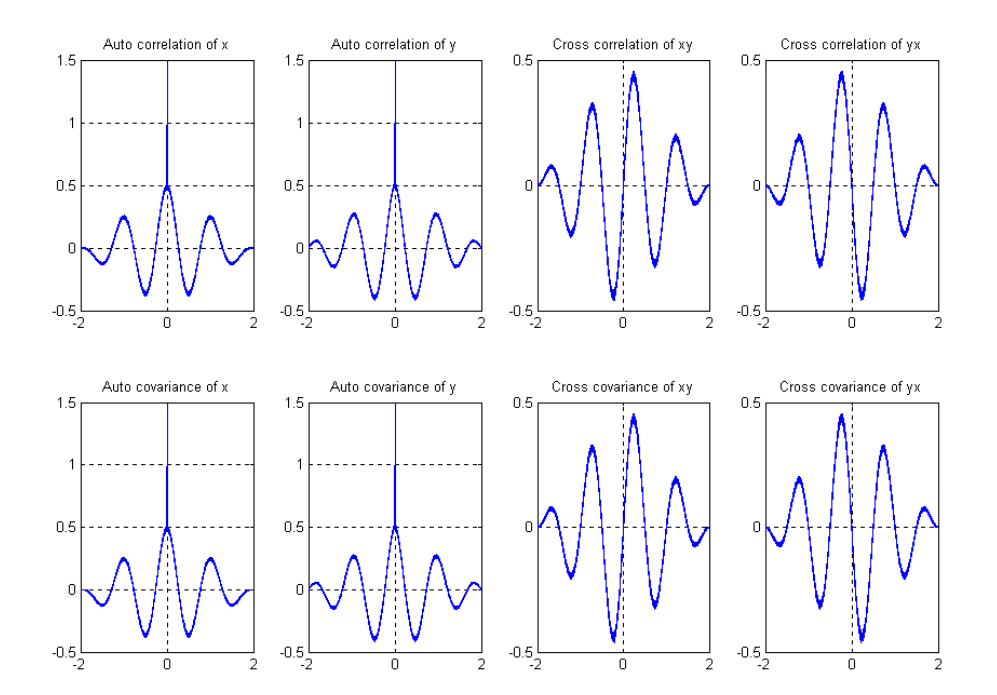

 $m_x =$  -0.0076  $m_y =$  0.0067  $var_x =$  1.4757  $var_y =$  1.4935  $std_x =$  1.2148  $std_y =$  1.2221  $cov_x =$  1.4757  $cov_y =$  1.4935 cov\_xy = 1.4757 0.0065 0.0065 1.4935  $cov_{YX}$  = 1.4935 0.0065

```
 0.0065 1.4757 
corrcoef_xy = 
    1.0000 0.0043 
   0.0043
corrcoef_yx = 
    1.0000 0.0043 
    0.0043 1.0000
```
The same with two random signals with zero mean

```
clc 
clear 
close all 
y=10*randn(1,1000);
x=10*randn(1,1000);
m_x = mean(x)m_y = mean(y)var_x=var(x) 
var_y=var(y) 
std x=std(x)std_y=std(y)cov_x = cov(x)cov_y = cov(y)cov_xy=cov(x,y)cov_yx=cov(y,x) 
corrcoef_xy=corrcoef(x,y) 
corrcoef_yx=corrcoef(y,x) 
Rxx=xcorr(x,x)/length(x); % Auto corelation
of x
```

```
% tshift=linspace(-length(x),length(x),1000); 
% Shift 
tshift=-999:999; 
subplot(2,4,1)plot(tshift,Rxx), grid 
title('Auto correlation of x') 
Ryy=xcorr(y,y)/length(x); % Auto corelation
of y 
subplot(2,4,2)plot(tshift,Ryy), grid 
title('Auto correlation of y') 
Rxy = xcorr(x,y)/length(x); % Cross corelation
of xy 
subplot(2,4,3)plot(tshift,Rxy), grid 
title('Cross correlation of xy') 
Ryx = xcorr(y, x)/length(x); % Cross corelation
of yx 
subplot(2,4,4)plot(tshift,Ryx), grid 
title('Cross correlation of yx') 
Cx=xcov(x,x)/length(x); % Auto covariance of
x 
subplot(2,4,5)plot(tshift,Cx), grid 
title('Auto covariance of x') 
Cy=xcov(y,y)/length(x); % Auto covariance of
y 
subplot(2,4,6)plot(tshift,Cy), grid 
title('Auto covariance of y') 
Cxy = xcov(x,y)/length(x); % Cross covariance
of xy
```
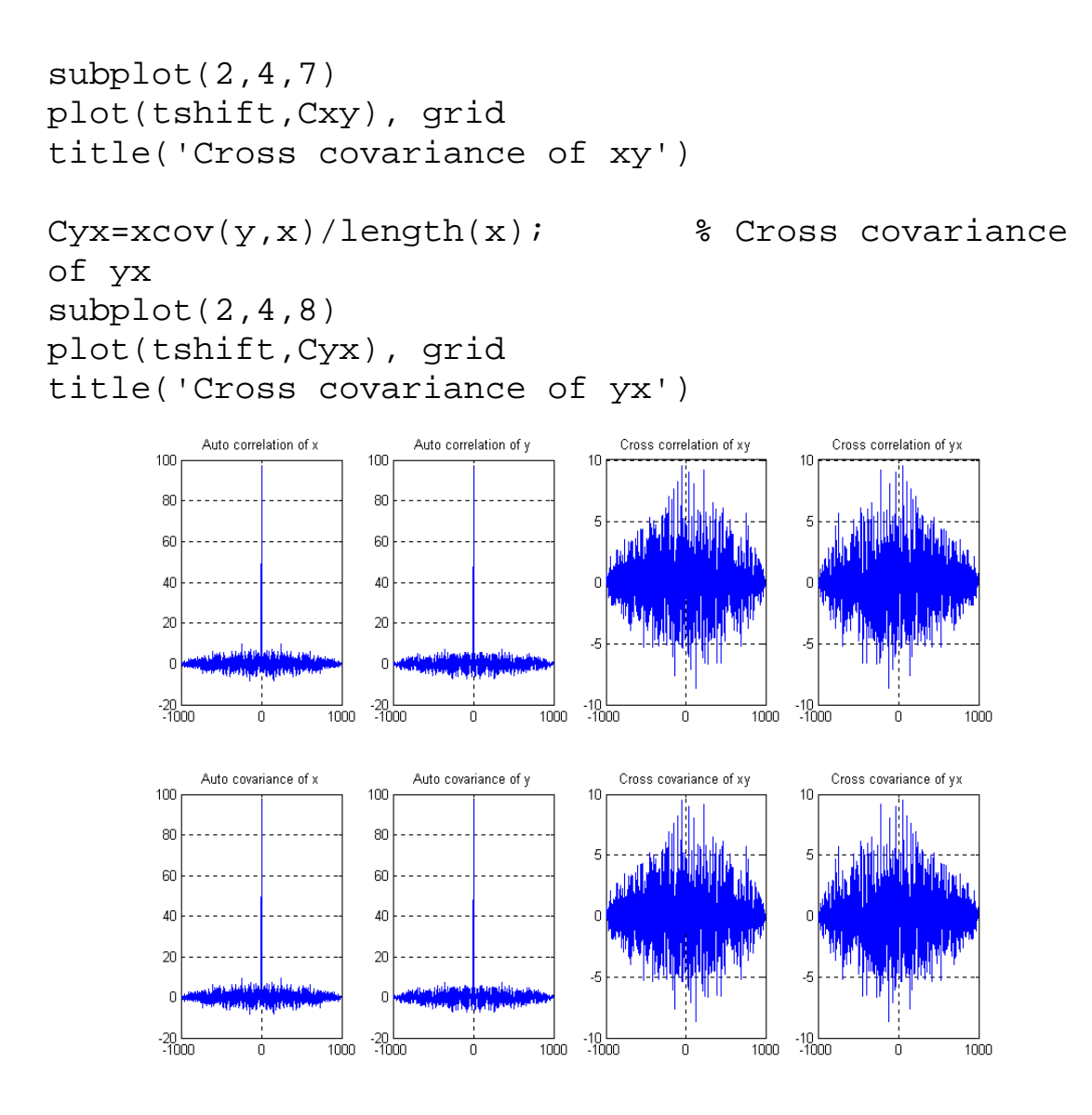

 $m_x =$  -0.2104  $m_y =$  0.0112  $var_x =$  96.6653  $var_y =$  96.8008 std  $x =$  9.8319  $std_y =$ 

```
 9.8387 
cov_x = 96.6653 
cov_y = 96.8008 
cov_xxy =96.6653 -0.7819 -0.7819 96.8008 
cov_yx =96.8008 -0.7819<br>-0.7819 96.6653
              96.6653
corrcoef_xy = 
     1.0000 -0.0081 
   -0.0081 1.0000
corrcoef_yx = 
     1.0000 -0.0081 
    -0.0081 1.0000
```
And with a mean +10:

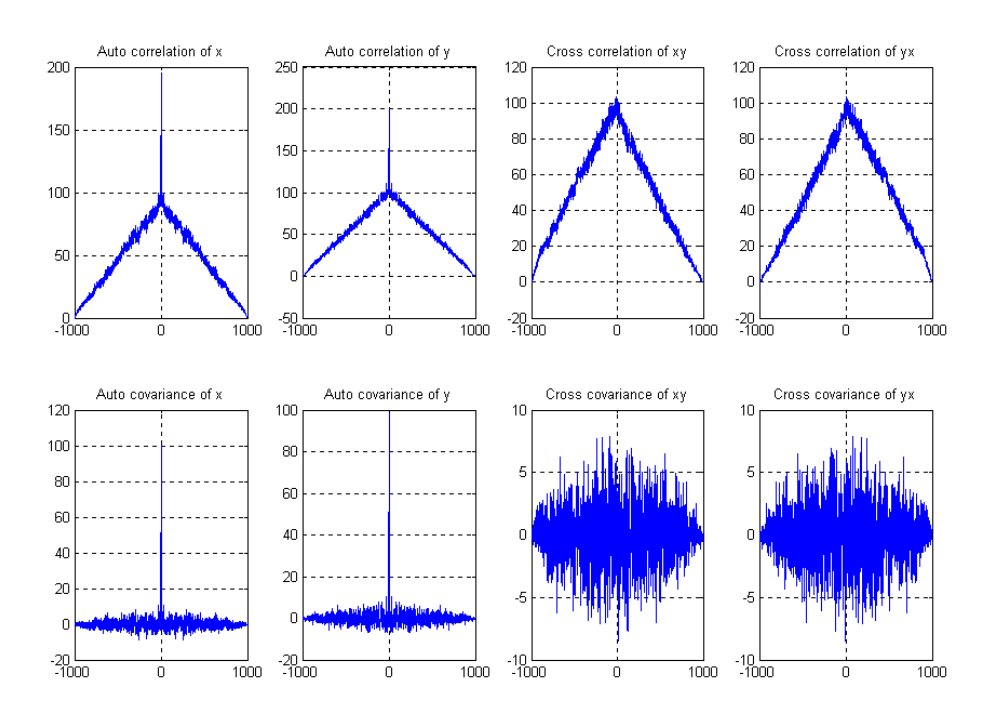

```
m_x = 9.6748 
m_y = 10.1080 
var_x = 100.6721 
var_y = 98.1436 
std_x = 10.0335 
std_y = 9.9067 
cov_x = 100.6721 
cov_y = 98.1436 
cov_xxy = 100.6721 2.7561 
     2.7561 98.1436 
cov_yx = 98.1436 2.7561 
     2.7561 100.6721 
corrcoef_xy = 
     1.0000 0.0277 
     0.0277 1.0000 
corrcoef_yx = 
     1.0000 0.0277 
1.0000
```
### **Random Signals and Vectors:**

If I have n random signals then we can use vector notation:

$$
\mathbf{X} = \begin{bmatrix} x_1(k) \\ x_2(k) \\ \vdots \\ x_n(k) \end{bmatrix}
$$
, where  $x_1(k)$ ,  $x_2$ , ...,  $x_n(k)$  are random signals.

Each of these random signals (white or not) has an expected (mean) value:

$$
E(\mathbf{X}) = \begin{bmatrix} E(x_1(k)) \\ E(x_2(k)) \\ \vdots \\ E(x_n(k)) \end{bmatrix}
$$
 (20)

The covariance matrix now can be defined as

$$
\mathbf{C} = \text{cov}(\mathbf{X}(j)) = \begin{bmatrix} Q_{x_1x_1}(j) & Q_{x_1x_2}(j) & \cdots & Q_{x_1x_n}(j) \\ Q_{x_2x_1}(j) & Q_{x_2x_2}(j) & \cdots & Q_{x_2x}(j) \\ \cdots & \cdots & \cdots & \cdots \\ Q_{x_nx_2}(j) & Q_{x_nx_2}(j) & \cdots & Q_{x_nx_n}(j) \end{bmatrix} =
$$

$$
= \begin{bmatrix} E\big((x_1(k+j)-\mu_{x_1})(x_1(k)-\mu_{x_1})\big) & E\big((x_1(k+j)-\mu_{x_1})(x_2(k)-\mu_{x_2})\big) & \cdots & E\big((x_1(k+j)-\mu_{x_1})(x_n(k)-\mu_{x_n})\big) \\ E\big((x_2(k+j)-\mu_{x_2})(x_1(k)-\mu_{x_1})\big) & E\big((x_2(k+j)-\mu_{x_2})(x_2(k)-\mu_{x_2})\big) & \cdots & E\big((x_2(k+j)-\mu_{x_2})(x_n(k)-\mu_{x_n})\big) \\ \vdots & \vdots & \ddots & \vdots \\ E\big((x_n(k+j)-\mu_{x_n})(x_1(k)-\mu_{x_1})\big) & E\big((x_n(k+j)-\mu_{x_n})(x_2(k)-\mu_{x_2})\big) & \cdots & E\big((x_n(k+j)-\mu_{x_n})(x_n(k)-\mu_{x_n})\big)\end{bmatrix} = 0
$$

$$
\begin{bmatrix}\nE((x_1(k) - \mu_{x_1})(x_1(k) - \mu_{x_1})) & E((x_1(k) - \mu_{x_1})(x_2(k) - \mu_{x_2})) & \cdots & E((x_1(k) - \mu_{x_1})(x_n(k) - \mu_{x_n})) \\
E((x_2(k) - \mu_{x_2})(x_1(k) - \mu_{x_1})) & E((x_2(k) - \mu_{x_2})(x_2(k) - \mu_{x_2})) & \cdots & E((x_2(k) - \mu_{x_2})(x_n(k) - \mu_{x_n})) \\
\vdots & \vdots & \ddots & \vdots \\
E((x_n(k) - \mu_{x_n})(x_1(k) - \mu_{x_1})) & E((x_n(k) - \mu_{x_n})(x_2(k) - \mu_{x_2})) & \cdots & E((x_n(k) - \mu_{x_n})(x_n(k) - \mu_{x_n}))\n\end{bmatrix} = \n\begin{bmatrix}\n\sigma_{x_1}^2 & \sigma_{x_1x_2}^2 & \cdots & \sigma_{x_1x_n}^2 \\
\sigma_{x_2x_1}^2 & \sigma_{x_2}^2 & \cdots & \sigma_{x_2x_n}^2 \\
\vdots & \vdots & \ddots & \vdots \\
\sigma_{x_nx_1}^2 & \sigma_{x_nx_2}^2 & \cdots & \sigma_{x_nx_n}^2\n\end{bmatrix}\n\end{bmatrix}
$$
\n(21)

And if there is no mean:

$$
\mathbf{C} = \text{cov}(\mathbf{X}(j)) = \begin{bmatrix} E((x_1(k))(x_1(k))) & E((x_1(k))(x_2(k))) & \cdots & E((x_1(k))(x_n(k))) \\ E((x_2(k))(x_1(k))) & E((x_2(k))(x_2(k))) & \cdots & E((x_2(k))(x_n(k))) \\ \vdots & \vdots & \ddots & \vdots & \vdots \\ E((x_n(k))(x_1(k))) & E((x_n(k))(x_2(k))) & \cdots & E((x_n(k))(x_n(k))) \end{bmatrix} = \begin{bmatrix} \sigma_{x_1}^2 & \sigma_{x_1x_2}^2 & \cdots & \sigma_{x_1x_n}^2 \\ \sigma_{x_2x_1}^2 & \sigma_{x_2}^2 & \cdots & \sigma_{x_2x_n}^2 \\ \vdots & \vdots & \ddots & \vdots \\ \sigma_{x_nx_1}^2 & \sigma_{x_nx_2}^2 & \cdots & \sigma_{x_nx_n}^2 \end{bmatrix} \tag{22}
$$